# Multiplication avec la Propriété Distributive (A)

Nom: Date: Date: Note:

Utilisez la propriété distributive de la multiplication pour calculer chaque produit.

# Ex.  $6127 \times 5$

- $= (6000 + 100 + 20 + 7) \times (5)$  $= (6000 \times 5) + (100 \times 5) + (20 \times 5) + (7 \times 5)$
- $= 30000 + 500 + 100 + 35 = 30635$

### 1.  $8753 \times 4$

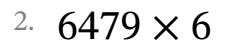

# 3.  $3411 \times 2$

# 4.  $3051 \times 5$

# 5. 3935  $\times$  4

Multiplication avec la Propriété Distributive (A) Réponses

Nom: Date: Date: Note:

Utilisez la propriété distributive de la multiplication pour calculer chaque produit.

- Ex.  $6127 \times 5$  $= (6000 + 100 + 20 + 7) \times (5)$  $= (6000 \times 5) + (100 \times 5) + (20 \times 5) + (7 \times 5)$  $= 30000 + 500 + 100 + 35 = |30635|$ 
	- 1. 8753  $\times$  4
		- $= (8000 + 700 + 50 + 3) \times (4)$  $= (8000 \times 4) + (700 \times 4) + (50 \times 4) + (3 \times 4)$  $= 32000 + 2800 + 200 + 12 = |35012$
- 2.  $6479 \times 6$ 
	- $= (6000 + 400 + 70 + 9) \times (6)$  $= (6000 \times 6) + (400 \times 6) + (70 \times 6) + (9 \times 6)$  $= 36000 + 2400 + 420 + 54 = |38874$
- 3.  $3411 \times 2$ 
	- $= (3000 + 400 + 10 + 1) \times (2)$  $= (3000 \times 2) + (400 \times 2) + (10 \times 2) + (1 \times 2)$
	- $= 6000 + 800 + 20 + 2 = 6822$
- 4. 3051  $\times$  5  $= (3000 + 0 + 50 + 1) \times (5)$  $= (3000 \times 5) + (0 \times 5) + (50 \times 5) + (1 \times 5)$  $= 15000 + 0 + 250 + 5 = | 15255$
- 5. 3935  $\times$  4  $= (3000 + 900 + 30 + 5) \times (4)$  $= (3000 \times 4) + (900 \times 4) + (30 \times 4) + (5 \times 4)$  $= 12000 + 3600 + 120 + 20 = | 15740$

# Multiplication avec la Propriété Distributive (B)

Nom: Date: Date: Note:

Utilisez la propriété distributive de la multiplication pour calculer chaque produit.

# Ex.  $9663 \times 5$

 $= (9000 + 600 + 60 + 3) \times (5)$  $= (9000 \times 5) + (600 \times 5) + (60 \times 5) + (3 \times 5)$  $= 45000 + 3000 + 300 + 15 = 48315$ 

#### 1.  $2056 \times 5$

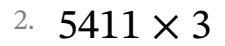

# 3. 6188 × 9

# 4.  $3415 \times 9$

#### 5.  $4403 \times 3$

Multiplication avec la Propriété Distributive (B) Réponses

Nom: Date: Date: Note:

Utilisez la propriété distributive de la multiplication pour calculer chaque produit.

Ex.  $9663 \times 5$  $= (9000 + 600 + 60 + 3) \times (5)$  $= (9000 \times 5) + (600 \times 5) + (60 \times 5) + (3 \times 5)$  $= 45000 + 3000 + 300 + 15 = |48315$ 

1. 2056  $\times$  5

 $= (2000 + 0 + 50 + 6) \times (5)$  $=(2000 \times 5) + (0 \times 5) + (50 \times 5) + (6 \times 5)$  $= 10000 + 0 + 250 + 30 = |10280$ 

2.  $5411 \times 3$ 

- $= (5000 + 400 + 10 + 1) \times (3)$
- $= (5000 \times 3) + (400 \times 3) + (10 \times 3) + (1 \times 3)$
- $= 15000 + 1200 + 30 + 3 = |16233$

3.  $6188 \times 9$ 

- $= (6000 + 100 + 80 + 8) \times (9)$  $= (6000 \times 9) + (100 \times 9) + (80 \times 9) + (8 \times 9)$
- $= 54000 + 900 + 720 + 72 = \boxed{55692}$

4. 3415  $\times$  9  $= (3000 + 400 + 10 + 5) \times (9)$  $= (3000 \times 9) + (400 \times 9) + (10 \times 9) + (5 \times 9)$  $= 27000 + 3600 + 90 + 45 = |30735|$ 

5.  $4403 \times 3$  $= (4000 + 400 + 0 + 3) \times (3)$  $= (4000 \times 3) + (400 \times 3) + (0 \times 3) + (3 \times 3)$  $= 12000 + 1200 + 0 + 9 = 13209$ 

# Multiplication avec la Propriété Distributive (C)

Nom: Date: Date: Note:

Utilisez la propriété distributive de la multiplication pour calculer chaque produit.

#### Ex. 8309  $\times$  2

- $= (8000 + 300 + 0 + 9) \times (2)$  $= (8000 \times 2) + (300 \times 2) + (0 \times 2) + (9 \times 2)$  $= 16000 + 600 + 0 + 18 = 16618$
- 

#### 1.  $4687 \times 2$

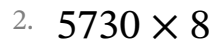

# 3.  $8943 \times 9$

# 4. 7092  $\times$  7

#### 5.  $5033 \times 3$

Multiplication avec la Propriété Distributive (C) Réponses

Nom: Date: Date: Note:

Utilisez la propriété distributive de la multiplication pour calculer chaque produit.

- Ex. 8309  $\times$  2  $= (8000 + 300 + 0 + 9) \times (2)$  $= (8000 \times 2) + (300 \times 2) + (0 \times 2) + (9 \times 2)$  $= 16000 + 600 + 0 + 18 = | 16618$ 
	- 1.  $4687 \times 2$ 
		- $= (4000 + 600 + 80 + 7) \times (2)$  $= (4000 \times 2) + (600 \times 2) + (80 \times 2) + (7 \times 2)$  $= 8000 + 1200 + 160 + 14 = |9374|$
- 2.  $5730 \times 8$ 
	- $= (5000 + 700 + 30 + 0) \times (8)$  $= (5000 \times 8) + (700 \times 8) + (30 \times 8) + (0 \times 8)$  $= 40000 + 5600 + 240 + 0 = |45840$
- 3. 8943  $\times$  9
	- $= (8000 + 900 + 40 + 3) \times (9)$  $= (8000 \times 9) + (900 \times 9) + (40 \times 9) + (3 \times 9)$  $= 72000 + 8100 + 360 + 27 = |80487$
- 4. 7092  $\times$  7  $= (7000 + 0 + 90 + 2) \times (7)$  $=(7000 \times 7) + (0 \times 7) + (90 \times 7) + (2 \times 7)$  $= 49000 + 0 + 630 + 14 = |49644$
- 5.  $5033 \times 3$  $= (5000 + 0 + 30 + 3) \times (3)$  $= (5000 \times 3) + (0 \times 3) + (30 \times 3) + (3 \times 3)$  $= 15000 + 0 + 90 + 9 = |15099$

# Multiplication avec la Propriété Distributive (D)

Nom: Date: Date: Note:

Utilisez la propriété distributive de la multiplication pour calculer chaque produit.

# Ex.  $9551 \times 3$

 $= (9000 + 500 + 50 + 1) \times (3)$  $= (9000 \times 3) + (500 \times 3) + (50 \times 3) + (1 \times 3)$  $= 27000 + 1500 + 150 + 3 = 28653$ 

#### 1.  $7143 \times 2$

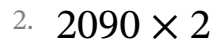

# 3. 2343  $\times$  7

#### 4.  $5203 \times 8$

# 5.  $5386 \times 6$

Multiplication avec la Propriété Distributive (D) Réponses

Nom: Date: Date: Note:

Utilisez la propriété distributive de la multiplication pour calculer chaque produit.

- Ex.  $9551 \times 3$  $= (9000 + 500 + 50 + 1) \times (3)$  $= (9000 \times 3) + (500 \times 3) + (50 \times 3) + (1 \times 3)$  $= 27000 + 1500 + 150 + 3 = 28653$ 
	- 1.  $7143 \times 2$ 
		- $= (7000 + 100 + 40 + 3) \times (2)$  $=(7000 \times 2) + (100 \times 2) + (40 \times 2) + (3 \times 2)$  $= 14000 + 200 + 80 + 6 = | 14286$
- 2. 2090  $\times$  2
	- $= (2000 + 0 + 90 + 0) \times (2)$  $=(2000 \times 2) + (0 \times 2) + (90 \times 2) + (0 \times 2)$  $= 4000 + 0 + 180 + 0 = |4180$
- 3. 2343  $\times$  7  $= (2000 + 300 + 40 + 3) \times (7)$  $= (2000 \times 7) + (300 \times 7) + (40 \times 7) + (3 \times 7)$  $= 14000 + 2100 + 280 + 21 = |16401$

4.  $5203 \times 8$  $= (5000 + 200 + 0 + 3) \times (8)$  $= (5000 \times 8) + (200 \times 8) + (0 \times 8) + (3 \times 8)$  $= 40000 + 1600 + 0 + 24 = |41624$ 

- 5. 5386  $\times$  6
	- $= (5000 + 300 + 80 + 6) \times (6)$
	- $= (5000 \times 6) + (300 \times 6) + (80 \times 6) + (6 \times 6)$
	- $= 30000 + 1800 + 480 + 36 = 32316$

# Multiplication avec la Propriété Distributive (E)

Nom: Date: Date: Note:

Utilisez la propriété distributive de la multiplication pour calculer chaque produit.

### Ex.  $5015 \times 3$

 $= (5000 + 0 + 10 + 5) \times (3)$  $= (5000 \times 3) + (0 \times 3) + (10 \times 3) + (5 \times 3)$  $= 15000 + 0 + 30 + 15 = \boxed{15045}$ 

1.  $9729 \times 2$ 

# 2.  $7266 \times 7$

#### 3.  $9643 \times 4$

#### 4. 7158  $\times$  5

#### 5.  $4176 \times 9$

Multiplication avec la Propriété Distributive (E) Réponses

Nom: Date: Date: Note:

Utilisez la propriété distributive de la multiplication pour calculer chaque produit.

Ex.  $5015 \times 3$  $= (5000 + 0 + 10 + 5) \times (3)$  $= (5000 \times 3) + (0 \times 3) + (10 \times 3) + (5 \times 3)$  $= 15000 + 0 + 30 + 15 = | 15045$ 

1. 9729  $\times$  2

- $= (9000 + 700 + 20 + 9) \times (2)$  $= (9000 \times 2) + (700 \times 2) + (20 \times 2) + (9 \times 2)$  $= 18000 + 1400 + 40 + 18 = 19458$
- 2.  $7266 \times 7$ 
	- $= (7000 + 200 + 60 + 6) \times (7)$  $= (7000 \times 7) + (200 \times 7) + (60 \times 7) + (6 \times 7)$
	- $= 49000 + 1400 + 420 + 42 = | 50862$
- 3.  $9643 \times 4$ 
	- $= (9000 + 600 + 40 + 3) \times (4)$
	- $= (9000 \times 4) + (600 \times 4) + (40 \times 4) + (3 \times 4)$
	- $= 36000 + 2400 + 160 + 12 = |38572$
- 4. 7158  $\times$  5  $= (7000 + 100 + 50 + 8) \times (5)$  $= (7000 \times 5) + (100 \times 5) + (50 \times 5) + (8 \times 5)$  $= 35000 + 500 + 250 + 40 = |35790$
- 5.  $4176 \times 9$ 
	- $= (4000 + 100 + 70 + 6) \times (9)$
	- $= (4000 \times 9) + (100 \times 9) + (70 \times 9) + (6 \times 9)$
	- $= 36000 + 900 + 630 + 54 = 37584$

# Multiplication avec la Propriété Distributive (F)

Nom: Date: Date: Note:

Utilisez la propriété distributive de la multiplication pour calculer chaque produit.

### Ex. 2849  $\times$  8

- $= (2000 + 800 + 40 + 9) \times (8)$
- $=(2000 \times 8) + (800 \times 8) + (40 \times 8) + (9 \times 8)$
- $= 16000 + 6400 + 320 + 72 = 22792$

#### 1.  $8135 \times 6$

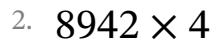

# 3. 8228 × 9

# 4.  $2059 \times 3$

# 5. 8765  $\times$  9

Multiplication avec la Propriété Distributive (F) Réponses

Nom: Date: Date: Note:

Utilisez la propriété distributive de la multiplication pour calculer chaque produit.

- Ex. 2849  $\times$  8  $= (2000 + 800 + 40 + 9) \times (8)$  $= (2000 \times 8) + (800 \times 8) + (40 \times 8) + (9 \times 8)$  $= 16000 + 6400 + 320 + 72 = |22792|$ 
	- 1. 8135  $\times$  6
		- $= (8000 + 100 + 30 + 5) \times (6)$  $= (8000 \times 6) + (100 \times 6) + (30 \times 6) + (5 \times 6)$  $= 48000 + 600 + 180 + 30 = |48810$
- 2. 8942  $\times$  4
	- $= (8000 + 900 + 40 + 2) \times (4)$  $= (8000 \times 4) + (900 \times 4) + (40 \times 4) + (2 \times 4)$  $= 32000 + 3600 + 160 + 8 = |35768$
- 3.  $8228 \times 9$ 
	- $= (8000 + 200 + 20 + 8) \times (9)$  $= (8000 \times 9) + (200 \times 9) + (20 \times 9) + (8 \times 9)$  $= 72000 + 1800 + 180 + 72 = 74052$
- 4. 2059  $\times$  3  $= (2000 + 0 + 50 + 9) \times (3)$  $=(2000 \times 3) + (0 \times 3) + (50 \times 3) + (9 \times 3)$  $= 6000 + 0 + 150 + 27 = | 6177$
- 5.  $8765 \times 9$ 
	- $= (8000 + 700 + 60 + 5) \times (9)$
	- $= (8000 \times 9) + (700 \times 9) + (60 \times 9) + (5 \times 9)$
	- $= 72000 + 6300 + 540 + 45 = 78885$

# Multiplication avec la Propriété Distributive (G)

Nom: Date: Date: Note:

Utilisez la propriété distributive de la multiplication pour calculer chaque produit.

#### Ex.  $2170 \times 6$

 $= (2000 + 100 + 70 + 0) \times (6)$  $=(2000 \times 6) + (100 \times 6) + (70 \times 6) + (0 \times 6)$  $= 12000 + 600 + 420 + 0 = 13020$ 

#### 1. 8768 × 4

### 2.  $6079 \times 4$

# 3.  $1637 \times 2$

#### 4. 5647  $\times$  7

# 5.  $6782 \times 8$

Multiplication avec la Propriété Distributive (G) Réponses

Nom: Date: Date: Note:

Utilisez la propriété distributive de la multiplication pour calculer chaque produit.

- Ex. 2170  $\times$  6  $= (2000 + 100 + 70 + 0) \times (6)$  $= (2000 \times 6) + (100 \times 6) + (70 \times 6) + (0 \times 6)$  $= 12000 + 600 + 420 + 0 = | 13020$ 
	- 1. 8768  $\times$  4
		- $= (8000 + 700 + 60 + 8) \times (4)$  $= (8000 \times 4) + (700 \times 4) + (60 \times 4) + (8 \times 4)$  $= 32000 + 2800 + 240 + 32 = |35072$
- 2. 6079  $\times$  4
	- $= (6000 + 0 + 70 + 9) \times (4)$  $= (6000 \times 4) + (0 \times 4) + (70 \times 4) + (9 \times 4)$  $= 24000 + 0 + 280 + 36 = 24316$
- 3.  $1637 \times 2$ 
	- $= (1000 + 600 + 30 + 7) \times (2)$  $= (1000 \times 2) + (600 \times 2) + (30 \times 2) + (7 \times 2)$
	- $= 2000 + 1200 + 60 + 14 = |3274$
- 4. 5647  $\times$  7  $= (5000 + 600 + 40 + 7) \times (7)$  $= (5000 \times 7) + (600 \times 7) + (40 \times 7) + (7 \times 7)$  $= 35000 + 4200 + 280 + 49 = |39529$
- 5.  $6782 \times 8$ 
	- $= (6000 + 700 + 80 + 2) \times (8)$
	- $= (6000 \times 8) + (700 \times 8) + (80 \times 8) + (2 \times 8)$
	- $= 48000 + 5600 + 640 + 16 = \boxed{54256}$

# Multiplication avec la Propriété Distributive (H)

Nom: Date: Date: Note:

Utilisez la propriété distributive de la multiplication pour calculer chaque produit.

# Ex.  $1848 \times 8$

- $= (1000 + 800 + 40 + 8) \times (8)$
- $= (1000 \times 8) + (800 \times 8) + (40 \times 8) + (8 \times 8)$
- $= 8000 + 6400 + 320 + 64 = | 14784 |$

# 1.  $7082 \times 5$

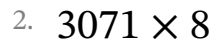

# 3.  $8844 \times 6$

# 4.  $1938 \times 2$

# 5. 2101  $\times$  3

Multiplication avec la Propriété Distributive (H) Réponses

Nom: Date: Date: Note:

Utilisez la propriété distributive de la multiplication pour calculer chaque produit.

- Ex.  $1848 \times 8$  $= (1000 + 800 + 40 + 8) \times (8)$  $= (1000 \times 8) + (800 \times 8) + (40 \times 8) + (8 \times 8)$  $= 8000 + 6400 + 320 + 64 = 14784$ 
	- 1.  $7082 \times 5$ 
		- $= (7000 + 0 + 80 + 2) \times (5)$  $=(7000 \times 5) + (0 \times 5) + (80 \times 5) + (2 \times 5)$  $= 35000 + 0 + 400 + 10 = |35410$
- 2. 3071  $\times$  8
	- $= (3000 + 0 + 70 + 1) \times (8)$  $=(3000 \times 8) + (0 \times 8) + (70 \times 8) + (1 \times 8)$  $= 24000 + 0 + 560 + 8 = |24568$
- 3. 8844  $\times$  6  $= (8000 + 800 + 40 + 4) \times (6)$  $= (8000 \times 6) + (800 \times 6) + (40 \times 6) + (4 \times 6)$  $= 48000 + 4800 + 240 + 24 = | 53064$
- 4. 1938  $\times$  2  $= (1000 + 900 + 30 + 8) \times (2)$  $= (1000 \times 2) + (900 \times 2) + (30 \times 2) + (8 \times 2)$  $= 2000 + 1800 + 60 + 16 = |3876$
- 5. 2101  $\times$  3  $= (2000 + 100 + 0 + 1) \times (3)$  $=(2000 \times 3) + (100 \times 3) + (0 \times 3) + (1 \times 3)$  $= 6000 + 300 + 0 + 3 = | 6303$

# Multiplication avec la Propriété Distributive (I)

Nom: Date: Date: Note:

Utilisez la propriété distributive de la multiplication pour calculer chaque produit.

#### Ex.  $1773 \times 2$

 $= (1000 + 700 + 70 + 3) \times (2)$  $= (1000 \times 2) + (700 \times 2) + (70 \times 2) + (3 \times 2)$  $= 2000 + 1400 + 140 + 6 = 3546$ 

#### 1. 5339  $\times$  7

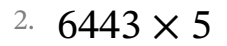

# 3. 9180 × 8

# 4.  $6752 \times 7$

#### 5. 2623  $\times$  4

Multiplication avec la Propriété Distributive (I) Réponses

Nom: Date: Date: Note:

Utilisez la propriété distributive de la multiplication pour calculer chaque produit.

- Ex.  $1773 \times 2$  $= (1000 + 700 + 70 + 3) \times (2)$  $= (1000 \times 2) + (700 \times 2) + (70 \times 2) + (3 \times 2)$  $= 2000 + 1400 + 140 + 6 = |3546$
- 1. 5339  $\times$  7
	- $= (5000 + 300 + 30 + 9) \times (7)$  $= (5000 \times 7) + (300 \times 7) + (30 \times 7) + (9 \times 7)$  $= 35000 + 2100 + 210 + 63 = |37373|$
- 2.  $6443 \times 5$ 
	- $= (6000 + 400 + 40 + 3) \times (5)$
	- $= (6000 \times 5) + (400 \times 5) + (40 \times 5) + (3 \times 5)$
	- $= 30000 + 2000 + 200 + 15 = |32215$
- 3.  $9180 \times 8$ 
	- $= (9000 + 100 + 80 + 0) \times (8)$  $= (9000 \times 8) + (100 \times 8) + (80 \times 8) + (0 \times 8)$
	- $= 72000 + 800 + 640 + 0 = 73440$
- 4.  $6752 \times 7$  $= (6000 + 700 + 50 + 2) \times (7)$  $= (6000 \times 7) + (700 \times 7) + (50 \times 7) + (2 \times 7)$  $= 42000 + 4900 + 350 + 14 = |47264$
- 5. 2623  $\times$  4
	- $= (2000 + 600 + 20 + 3) \times (4)$
	- $= (2000 \times 4) + (600 \times 4) + (20 \times 4) + (3 \times 4)$
	- $= 8000 + 2400 + 80 + 12 = |10492$

# Multiplication avec la Propriété Distributive (J)

Nom: Date: Date: Note:

Utilisez la propriété distributive de la multiplication pour calculer chaque produit.

# Ex.  $5772 \times 5$

 $= (5000 + 700 + 70 + 2) \times (5)$  $= (5000 \times 5) + (700 \times 5) + (70 \times 5) + (2 \times 5)$  $= 25000 + 3500 + 350 + 10 = 28860$ 

# 1.  $8173 \times 7$

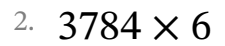

# 3.  $8172 \times 2$

# 4.  $9149 \times 7$

#### 5.  $6605 \times 4$

Multiplication avec la Propriété Distributive (J) Réponses

Nom: Date: Date: Note:

Utilisez la propriété distributive de la multiplication pour calculer chaque produit.

- Ex.  $5772 \times 5$  $= (5000 + 700 + 70 + 2) \times (5)$  $= (5000 \times 5) + (700 \times 5) + (70 \times 5) + (2 \times 5)$  $= 25000 + 3500 + 350 + 10 = |28860$
- 1. 8173  $\times$  7
	- $= (8000 + 100 + 70 + 3) \times (7)$  $= (8000 \times 7) + (100 \times 7) + (70 \times 7) + (3 \times 7)$  $= 56000 + 700 + 490 + 21 = 57211$
- 2. 3784  $\times$  6
	- $= (3000 + 700 + 80 + 4) \times (6)$
	- $=(3000 \times 6) + (700 \times 6) + (80 \times 6) + (4 \times 6)$
	- $= 18000 + 4200 + 480 + 24 = |22704$
- 3. 8172  $\times$  2
	- $= (8000 + 100 + 70 + 2) \times (2)$
	- $= (8000 \times 2) + (100 \times 2) + (70 \times 2) + (2 \times 2)$
	- $= 16000 + 200 + 140 + 4 = | 16344$
- 4. 9149  $\times$  7  $= (9000 + 100 + 40 + 9) \times (7)$  $= (9000 \times 7) + (100 \times 7) + (40 \times 7) + (9 \times 7)$  $= 63000 + 700 + 280 + 63 = | 64043$
- 5. 6605  $\times$  4
	- $= (6000 + 600 + 0 + 5) \times (4)$
	- $= (6000 \times 4) + (600 \times 4) + (0 \times 4) + (5 \times 4)$
	- $= 24000 + 2400 + 0 + 20 = |26420$